## TALENT School@MITP 2022 DMC python exercise

## 4/8/2022

Open the python script DMC exercise.py. This script is prepared for an implementation of the DMC method to obtain the ground state energy and wave-function of the Schrödinger equation with a local interaction.

## Harmonic oscillator exercise :

We first try to calculate the ground state of the 1D harmonic oscillator Hamiltonian, which in natural units  $m = \hbar = 1$  reads

$$
H = -\frac{1}{2}\frac{d^2}{dx^2} + \frac{1}{2}x^2.
$$
 (1)

In the script you can find the function dmc step(poten,xold,eold,ntarget,dtau) the parameters of the routine are: Note that in the code  $h2m = \hbar^2/m$ .

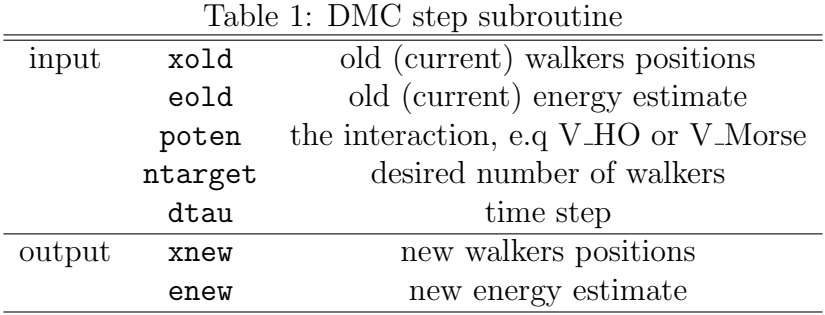

- 1. Complete the step dmc function calculating the evolution of the walkers population via the DMC method.
- 2. After completion of step dmc function use the python script to calculate the one dimensional HO ground state energy and wave function.
- 3. Introduce some smoothing procedure to extract the "best" estimate for the  $E, \Delta E$ .
- 4. Repeat the calculation changing nwalkers and plot the convergence of the energy as a function of nwalkers.
- 5. Repeat the calculation changing tau and plot the convergence of the energy as a function of  $\tau$ .
- 6. Repeat the calculation for the Morse potential

$$
V(x) = \frac{1}{2}(e^{-2x} - 2e^{-x})
$$
\n(2)

given in the code. What is the ground state energy in this case?